## Class Diagram: Assessment Application v3.0

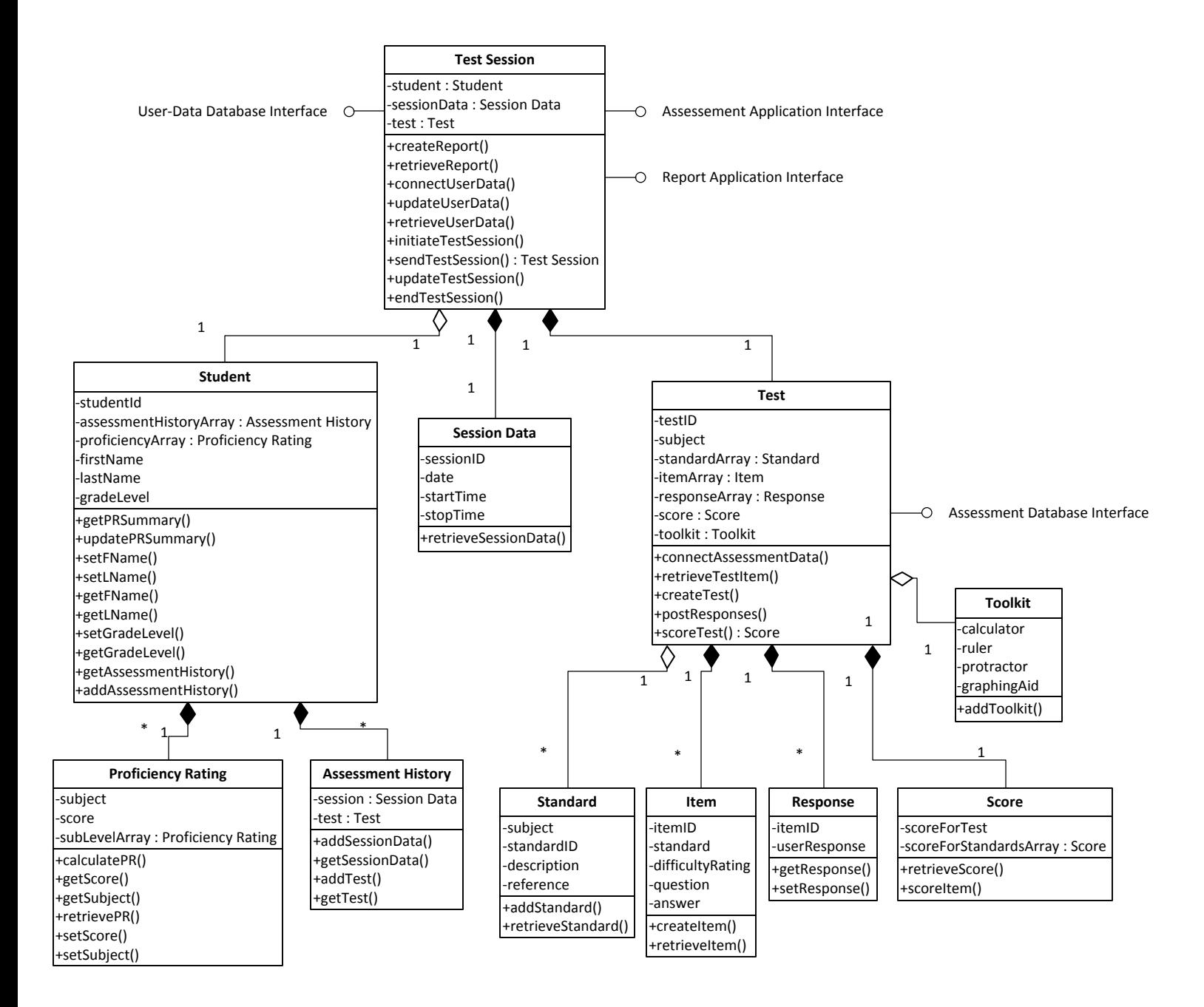